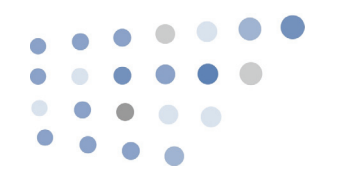

## Vocera 4.0 Command Reference

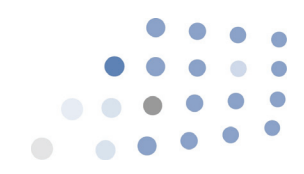

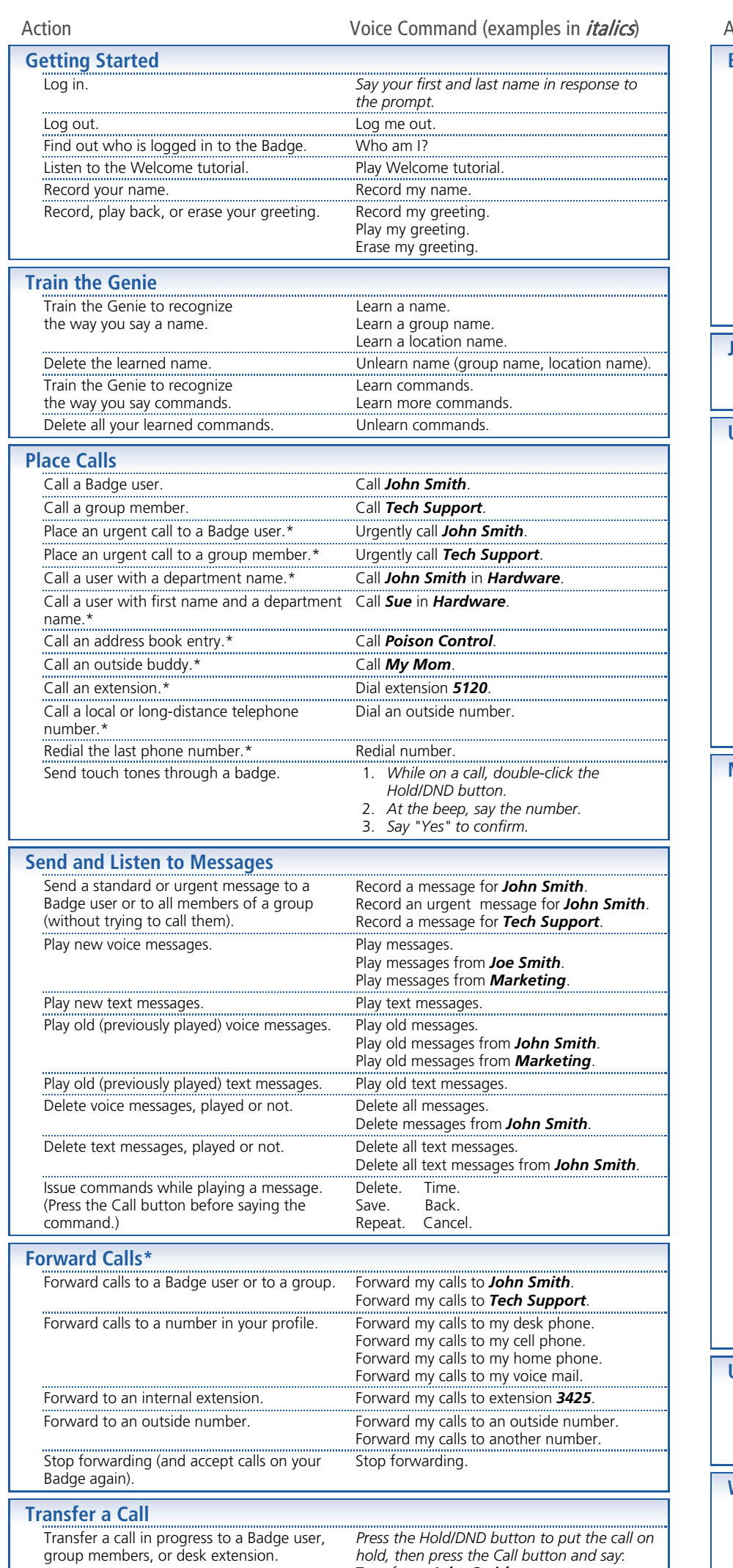

Transfer to *John Smith*.

## Transfer to *Tech Support*. Transfer to extension *2457*.\*

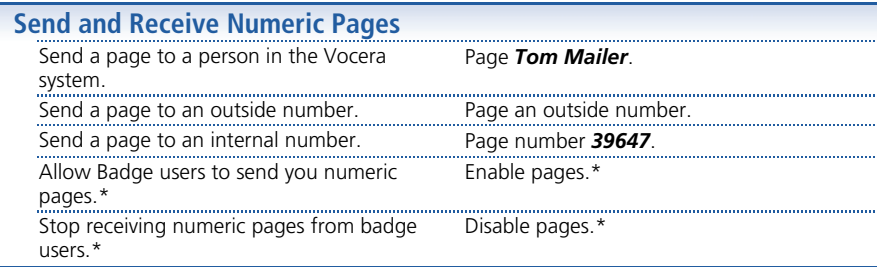

\* Commands that require permission from system administrator.

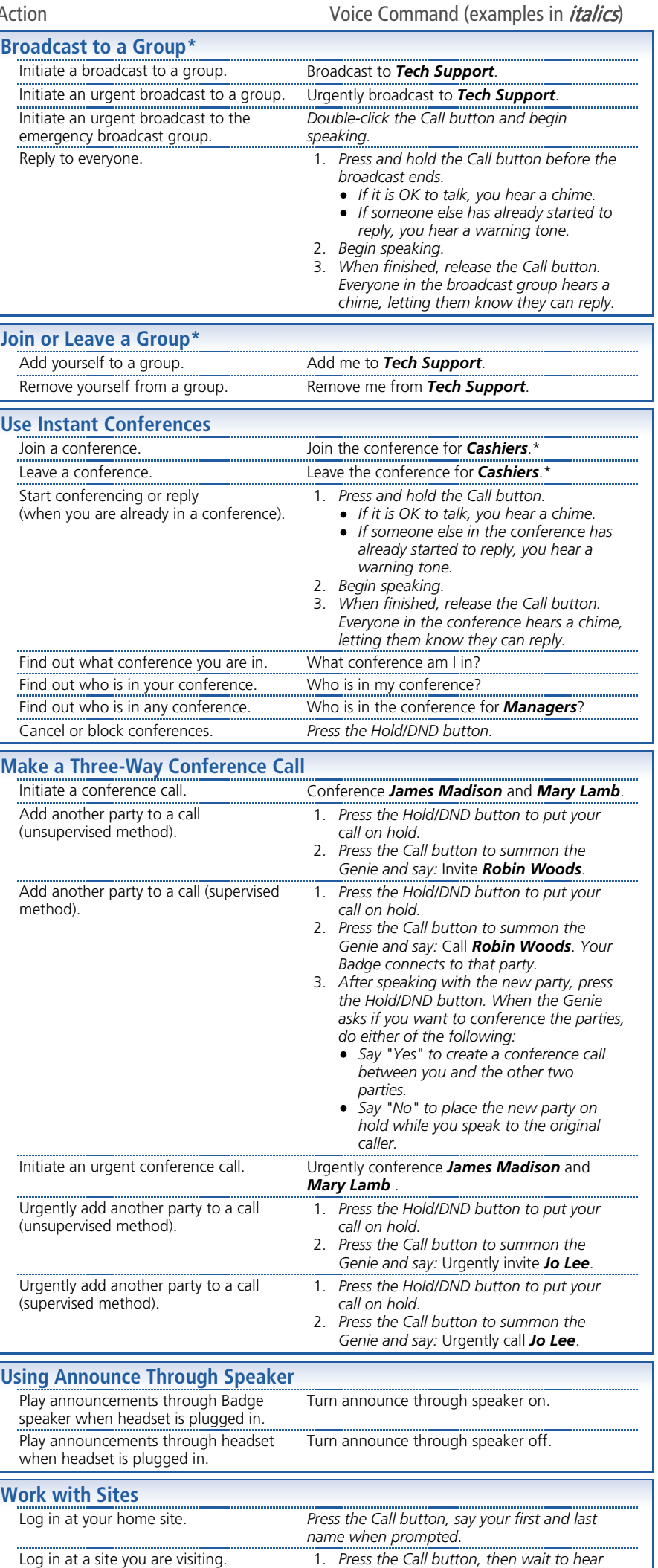

*the login prompt.*

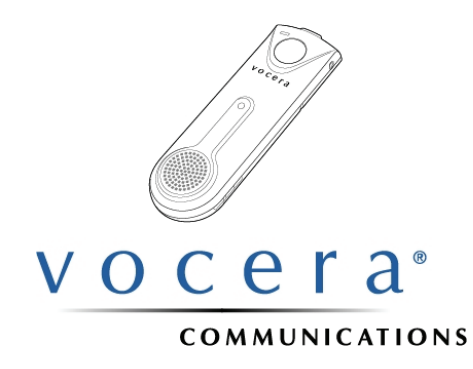

1800 331 6356 or 1 408 790 4100 or visit our vehical and the Vocera Communications and the Vocera Communications and the Vocera Communications System, please call<br>1800 331 6356 or 1 408 790 4100 or visit our website at www

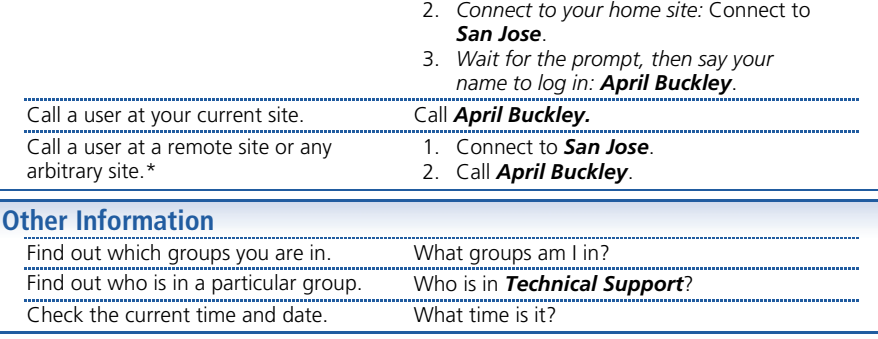

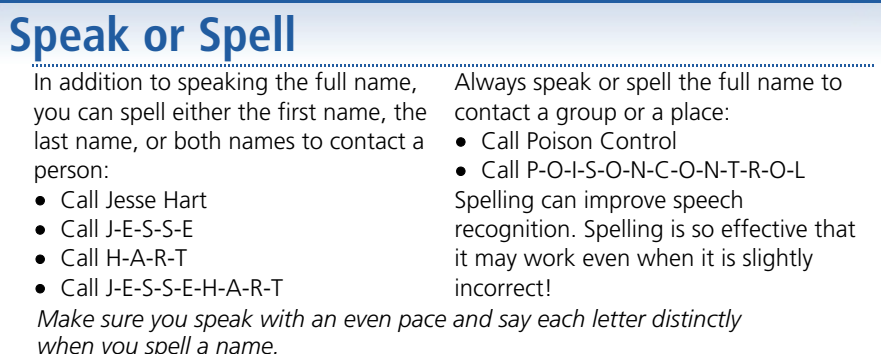